**وزارة التعليم العالي والبحث العلمي جامعة بابل كلية العلوم للبنات**

**قسم علوم الحاسبات**

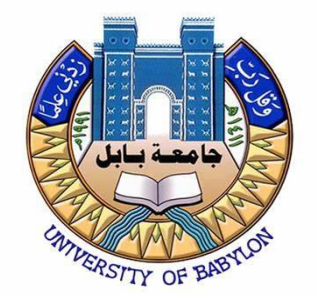

# **نظام لتشخيص فايروس كورونا باستخدام خوارزميات التعلم االلي**

# **مشروع تخرج مقدم لنيل شهادة البكالوريوس في علوم الحاسبات**

**من قبل الطالبة:** تبارك عباس رياح

**بإشراف** د. علي كاظم محمد

2023

سه الله الرحمن الرحيم

))هُوَ الَّذِي جَعَلَ الشَّمْسَ ضِيَاءً وَالْقَمَرَ نُورًا

وَقَدَّرَهُ مَنَازِلَ لِتَعْلَمُوا عَدَدَ السِّنِنيَ وَالْحِسَابَ مَا

خَلَقَ اللَّهُ ذَلِكَ إِلَّا بِالْحَقِّ يُفَصِّلُ الْآيَاتِ لِقَوْمٍ

يَعْلَمُونَ((.

صدق الله العظيم

سورة يونس- اآلية .5

االهداء

الى اعز الناس واقربهم الى قلبي الى والدتي العزيزة ووالدي العزيز اللذان كانا عونا وسندا لي والى اخوتي واخواتي والى اساتذتي واهل الفضل علي الذين غمروني بالحب والتقدير والنصيحة والتوجيه واالرشاد .

الى كل هؤالء اهدي هذا العمل المتواضع .

**الشــــكـــــر والـتـقـديـر** 

نحمد الله عنروجل على اتمام هذا البحث العلمي ألهمنا الصحة والعافية والعزبمة فاكحمد لله حمداً كشراً

اتقدم بجزيل الشكر والتقدير الى جميع من ساعدني واعانني في اكمال هذا البحث وخاصة استاذي ومشرف البحث العلمي د. علي كاظم محمد على كل ما قدمه لي من توجيهات ومعلومات قيمة ساهمت في اثراء موضوع دراستي في مختلف جوانبها . واقدم شكري وتقدير الى الكادر التدريسي واساتذتي في قسم علوم الحاسوب .

جدول المحتويات

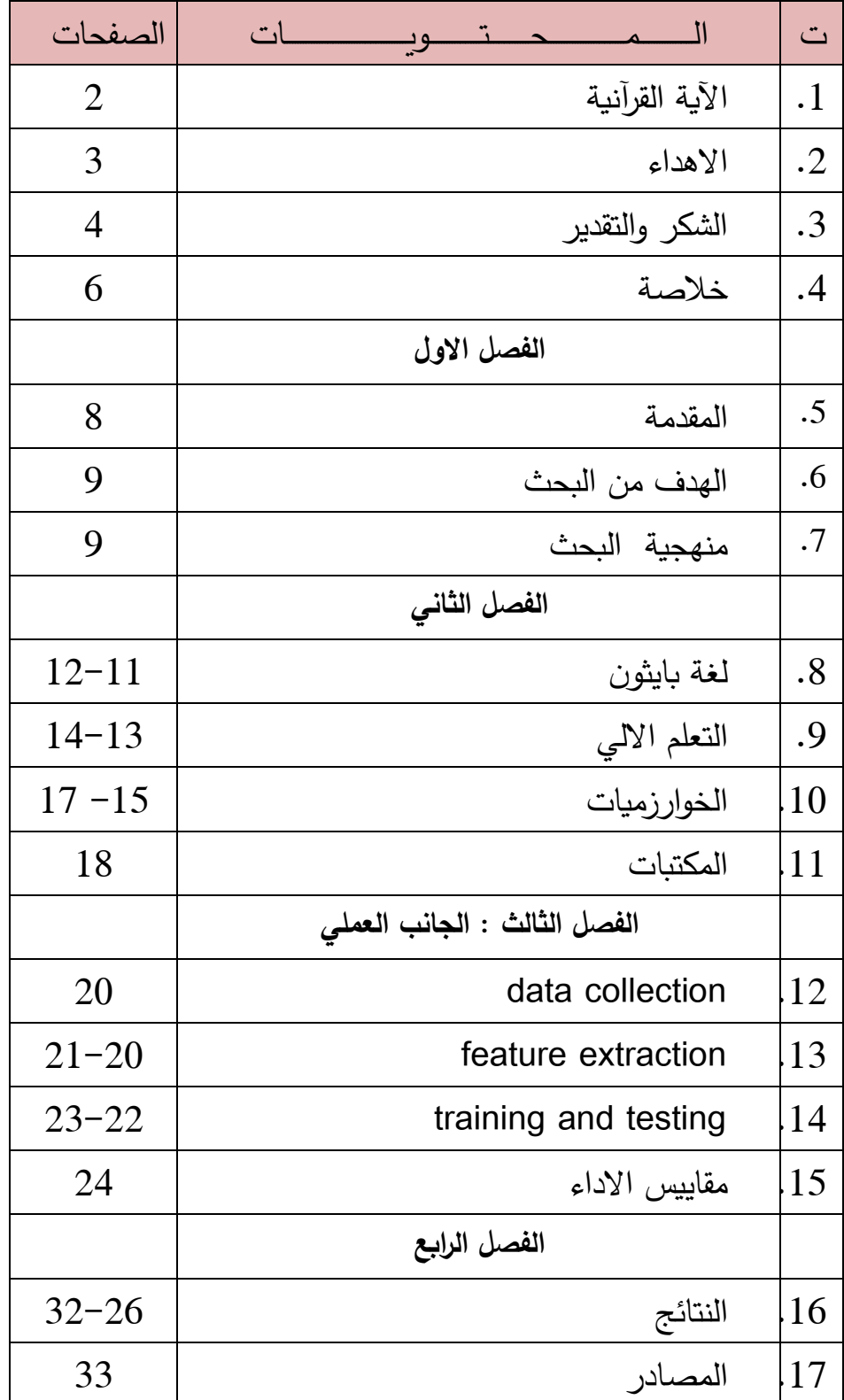

**خالصة**

**يُعد كوفيد 19- فيرو ًسا جدي ًدا يسبب عدوى في كل من الجهاز التنفسي العلوي والرئتين. ازداد عدد الحاالت والوفيات على أساس يومي على نطاق جائحة عالمي. أثبتت صور األشعة السينية للصدر أنها مفيدة في مراقبة أمراض الرئة المختلفة ، وقد تم استخدامها مؤخ ًر -19COVID. ا لمراقبة مرض**

**في هذه البحث ، باستخدام مناهج خوارزميات التعلم اآللي ،**

**تم استخدام تقنية HOG الستخراج الميزات من بيانات الصورة ، وتم استخدامها لتصنيف -COVID** 19 وصور الصدر العادية (الصحية) بالأشعة السينية. تم استخدام الصور ف*ي* تجربة الدراسة. تم **استخدام دقة التصنيف كمقياس ألداء الدراسة.**

# **الفصل االول**

#### **1-1 المقدمة -:**

تُعد أتمتة تشخيص األمراض قدرة بارزة للتعلم اآللي وأنظمة الذكاء االصطناعي. يمكن لنماذج تصنيف التعلم اآللي والتعرف على العالمة تحديد االتجاهات والعالقات في مجموعات البيانات ، مما يجعلها مناسبة تمامًا للعديد من التطبيقات لأتمته القرارات أو التطبيقات التي تتطلب تصنيف عينات غير معروفة ، بما في ذلك التطبيقات الطبية. لذلك ، نهدف إلى البحث التجريبي في عدة طرق للعثور على أفضل نظام يمكنه اكتشاف -19COVID. يخضع المرضى المشتبه بهم الذين يعانون من أعراض -19COVID للفحص باستخدام األشعة السينية للصدر أو التصوير المقطعي المحوسب للصدر ، وكالهما يظهر أنماط مرض الرئة -19COVID. يعد فحص الصدر باألشعة السينية أحد أكثر فحوصات التصوير الطبي تكرا ًرا وفعالية من حيث التكلفة. ومع ذلك ، على عكس صور التصوير المقطعي المحوسب ، ُوجد أن التشخيص السريري لألشعة السينية للصدر أكثر صعوبة وتحديًا . كما ادعى الباحثون مرارًا وتكرارًا حول تقسيم الأشعة السينية ، فإن صور الأشعة السينية أكثر توفرًا ولكن يصعب أيضًا اكتشافها وتشخيصها. تم تقييم Rays X Chest -19Covid أو CXR بواسطة لوجود توزيع محدد للمرض. ووجدوا أن السمة المميزة لـ monia -pneu -19COVID هي تورط حقول الرئة الطرفية الخارجية التي تظهر عتامات ثنائية البؤرة أو غير مكتملة أو متكدسة. ومع ذلك ، فإن فيروسات أخرى مثل -1Cov-SARS و Cov-MERS قد تسبب أي ًضا االلتهاب الرئوي . لذلك ، يجب على أطباء األشعة فحص صور األشعة السينية لتحديد سبب عدوى الرئة. حفزنا هذا على التحقيق في إمكانية تصميم نظام CAD الكتشاف -19COVID من األشعة السينية. باإلضافة إلى ذلك ، في مرحلة ما قبل التحليل ، لا يتم ضمان التشخيص الجزيئي الدقيق لــ COVID-19 دائمًا ويتأثر بجمع عينة الجهاز التنفسي المناسبة في الوقت المناسب من الموقع التشريحي الصحيح . هذا يؤكد الحاجة إلى طرق تشخيص أخرى غير PCR ، مثل الأشعة السينية. أيضًا ، على عكس مجموعات اختبار COVID-19 ، لا تتطلب أجهزة الأشعة السينية نقل العينات المصابة وهي متوفرة على نطاق واسع في جميع المستشفيات. يمكن استخدام الكشف بمساعدة الكمبيوتر أو التشخيص بمساعدة الكمبيوتر ، CAD ، كخط أول من الفحص وكطريقة تشخيص موازية.

**-1 2 الهدف من البحث-:**

من خلال تطبيق خوارزميات التعلم الألي جنبًا إلى جنب مع صور الأشعة السينية والأشعة المقطعية للرئتين من أجل الكشف الدقيق والسريع عن المرض ، مما يساعد في :

> -1 التخفيف من مشكلة ندرة مجموعات االختبار. -2 سرعة ودقة التشخيص لألمراض . -3 تسهيل تشخيص امراض الرئة . -4 التفريق بين اشعة االشخاص المصابين واالشخاص السليمين بشكل اسرع.

#### **-1 3 منهجية البحث-:**

اوال: مشكلة البحث

بسبب ظهور مرض -19COVID وصعوبة تشخيصه عن امراض الرئة االخر ، ظهرت الحاجة إليجاد الوسائل من أجل تشخيص المرض بصوره صحيحه . لذا فقد اصبحت االشعة السينية احدى التطبيقات المهمة لتشخيص هذا المرض إليجاد افضل الوسائل في المستشفيات .

ثانيا: أهمية البحث

ألجل التخلص من مشاكل من التشخيص الخاطئ واكتشاف المرض شكل صحيح .

ثالثا: هدف البحث

يهدف هذا البحث لبناء برنامج لتشخيص المرض , ويتم ذلك من خالل استالم مجموعه من الصور باألشعة السينية لألشخاص المصابين بمرض -19COVID وامراض رئة اخرى واشخاص سليمين , ومن خلال ذلك نستطيع تحليل البيانات لأجل اتخاذ الاجر اءات المناسبة

**الفصل الثاني**

## **1-2 لغة بايثون -:**

#### **مقدمة الى بايثون**

لغة البرمجة بايثون لغة برمجية لألغراض العامة, تفاعلية, موجهة الغرض وعالية المستوى. تم إنشاء هذه اللغة على يد العالم جودي فان وزم بين عامي 1985 – 1990 . وكما هو الحال في لغة البرمجة بيرل فإن مصدر شيفرة لغة بايثون متوفر لدى حكومة االتحاد الوطني (GNU( كشهادة عامة.

مفتوحة المصدر وقابلة للتطوير تعتبر لغة بايثون لغة تفسيرية متعددة الأغراض وتستخدم بشكل واسع في العديد من المجالات كبناء البرامج المستقلة باستخدام الواجهات الرسومية المعروفة وفي عمل برامج الويب، باإلضافة إلى استخدامها كلغة برمجة نصية للتحكم في أداء بعض من أشهر البرامج المعروفة أو في بناء برامج ملحقة لها. وبشكل عام يمكن استخدام بايثون لبرمجة البرامج البسيطة للمبتدئين وإلنجاز المشاريع الضخمة كأي لغة برمجية أخرى في نفس الوقت. غالباً ما يُنصح المبتدئين في ميدان البر مجة بتعلم هذه اللغة لأنها من بين أسر ع اللغات البر مجية تعلماً.

نشأت بايثون في مركز CWI( مركز العلوم والحاسب اآللي( بأمستردام على يد جويدو فان ُرزوم في أواخر الثمانينات من القرن المنصرم، وكان أول إعالن عنها في عام .1991 تم كتابة نواة اللغة بلغة C. أطلق فان رُزوم اسم "بايثون" على لغته تعبيرًا عن إعجابه بفِرقَة مسرحية هزلية شهيرة من بريطانيا، كانت تطلق على نفسها اسم مونتي بايثون )باإلنجليزية : Monty .)Python

تتميز بايثون بمجتمعها النشط، كما أن لها الكثير من المكتبات البر مجية ذات الأغر اض الخاصة والتي برمجها أشخاص من مجتمع هذه اللغة، مثالً مكتبة PyGame التي توفر مجموعه من الوظائف من أجل بر مجة الألعاب. ويمكن لبايثون التعامل مع العديد من أنواع قواعد البيانات مثل  $M_VSOL$ وغيره. $M_VSOL$ 

**استخدام لغة بايثون**

أكثر ما يميز لغة Python هو بساطتها والقدرة على تعلمها بسرعة، ألنها تتيح للمستخدمين تطوير جميع أنواع التطبيقات، ومجاالت استخدام لغة Python التالية ]2[

- يتم استخدامه إلنشاء برامج وصفحات ويب مختلفة باستخدام أنظمة Python مثل Django و Flask.
	- إنشاء تطبيقات الهاتف المحمول وتعديلها بما يتناسب مع تجربة المستخدم.
		- من خاللها يمكن إنشاء البرامج بسهولة وسرعة أي ًضا.
		- يمكنك من خالله تحديث البيانات والملفات المخزنة في قواعد البيانات.
	- إنشاء المواقع اإللكترونية وإضافة الوظائف والخصائص المختلفة إليها وتعديلها .

#### **خصائص لغة بايثون**

تتمتع لغة برمجة Python بالعديد من المزايا، من أبرزها ما يلي ]2[

- لغة عالية المستوى أي أنها برنامج أقرب ما يكون إلى لغة اإلنسان، حيث يسهل فهمه وإتقانه.
- ا لغة مفتوحة المصدر أي أنها لغة متاحة للجميع بحيث يمكن للجميع استخدامها وتعديلها وفقً لمتطلبات البرنامج الذي يتم إنشاؤه.
- لغة البرمجة الشيئية ألنها تجعل البرنامج يعكس سيناريوهات مشابهة للسيناريوهات التي تستهدف العالم الحقيقي، مما يساعد على إعداد تطبيقات جيدة الصنع.
- التضمين هذه لغة تضمن لمستخدميها إدراج البرامج الداخلية المكتوبة بلغات برمجة مختلفة  $C +_+ C$  أو  $+$ +.
- اللغة المحمولة أي أنه يمكن نقل نفس البرامج إلى عدة أجهزة مختلفة دون الحاجة إلى إجراء  $\overline{\phantom{a}}$ أي تغييرات وإضافات، أي أنها لغة مرنة.
	- هيكل الجمل بسيط يمكن حفظ أوامر الكود الخاصة به وإتقانها بسهولة وبسرعة دون تعقيد.
- متعدد األغراض يمكن استخدامه في العديد من التطبيقات المختلفة، من تطبيقات الويب وتطبيقات الهواتف الذكية والمزيد.

#### **-: machine learning 2-2**

**ما المقصود بتعلم اآللة؟**

التعلم الآلي هو عِلم تطوير الخوارزميات والنماذج الإحصائية التي تستخدمها أنظمة الحاسوب لأداء المهام بدوْن تعليمات واضحة، اعتمادًا على الأنماط والاستدلالُ بدلاً من ذلك. وتستخدم أنظمة الحاسوب لوغاريتمات التعلم اآللي لمعالجة كميات كبيرة من البيانات السابقة والتعّرف على أنماط البيانات. وهذا يسمح لها بتوقع النتائج بصورة أكثر دقة من مجموعة بيانات مدخلة معينة. على سبيل المثال، يمكن لعلماء البيانات تدريب تطبيق طبي على تشخيص مرض السرطان من صور الأشعة السينية عن طريق تخزين ماليين الصور المفحوصة والتشخيصات المقابلة.]3[

#### **ما أهمية التعلم اآللي؟**

يساعد التعلم الآلي الأعمال عن طريق دفع عجلة النمو وفتح سبل إيرادات جديدة وحل مشكلات صعبة. فالبيانات هي القوة المحركة الحاسمة وراء صنع القرار التجاري، ولكن في األحوال التقليدية، كانت تستخدم الشركات البيانات من مصادر مختلفة، مثل مالحظات العمالء والموظفين والوضع المالي. وتعمل أبحاث التعلم اآللي على أتمتة هذه العملية وتحسينها. عن طريق استخدام البرمجيات التي تحلل كميات هائلة من البيانات بسرعات عالية، تستطيع الأعمال تحقيق النتائج بصورة أسرع. ]3[

#### **ما طريقة عمل التعلم اآللي؟**

الفكرة الرئيسة وراء التعلم اآللي تتمثل في عالقة رياضية قائمة بين أي مزيج من بيانات المدخالت والمخرجات. ال يعرف نموذج التعلم اآللي هذه العالقة بشكل مسبق، ولكنه يستطيع أن يخمن إذا تم تزويده بمجموعات بيانات كافية. وهذا يعني أن كل لوغاريتم للتعلم اآللي يُبنى على أساس دالة رياضية قابلة للتعديل. من خلال هذا الفهم الأساسي، يركز التعلم الآلي في المبدأ الذي ينص على أن كل نقاط البيانات المعقدة يمكن ربطها رياضيًا عن طريق أنظمة الحاسوب ما دامت مزودة بالقدر الكافي من البيانات وقدرة الحوسبة على معالجة هذه البيانات. لذلك، دقة المخرج تربطه عالقة طردية بحجم المدخل المُعطى. [3]

**ما طرق التعلم اآللي؟** يمكن تصنيف الطرق إلى أربعة أساليب تعلم فريدة اعتمادًا على المخرج المتوقع ونوع المدخل  $[3]$ .

.1 التعلم اآللي تحت اإلشراف .2 التعلم اآللي بدون إشراف 3. التعلم تحت الإشراف الجزئي .4 التعلم اآللي المعزز

**ما المزايا والعيوب المرتبطة بالتعلم اآللي؟**

ألقِ نظرة إلى بعض الأمور التي يستطيع التعلم الألي فعلها والأمور التي يتعذر عليه فعلها [3] : **مزايا نماذج التعلم اآللي:**

- تستطيع التعرف على اتجاهات البيانات وأنماطها التي ربما لن يستطيع البشر اكتشافها.
- تستطيع العمل بدون تدخل بشري بعد اإلعداد. على سبيل المثال، التعلم اآللي في برمجيات األمن السيبراني يستطيع مراقبة الحاالت غير الطبيعية والتعرف عليها في حركة مرور الشبكة بدون أي مدخالت من جانب المسؤول.
	- يمكن أن تصبح النتائج أكثر دقة بمرور الوقت.
- تستطيع التعامل مع مجموعة متنوعة من تنسيقات البيانات في بيئات ديناميكية وذات أحجام عالية ومعقدة.

**عيوب نماذج التعلم اآللي:**

- يُعد التدريب األولي عملية مكلفة ومستغرقة للوقت. قد يصعب تنفيذها في حالة عدم توافر بيانات كافية.
	- هي عملية كثيفة الحوسبة تتطلب استثمارًا مبدئيًا كبيرًا إذا كانت الأجهزة مُعدة في المقر.
	- قد يكون من الصعب تفسير النتائج بشكل صحيح وإزالة عدم اليقين بدون مساعدة الخبراء .

**3-2 الخوارزميات-:**

### 1-3-2 **خوارزمية KNN**

 تندرج خوارزمية K ضمن فئة التعلم باإلشراف وتستخدم للتصنيف واالنحدار. إنها خوارزمية متعددة الاستخدامات، تُستخدم أيضًا لحساب المقادير المفقودة وإعادة تشكيل مجموعات البيانات. كما يوحي الاسم ( K nearest neighbors ) بأنه يعتبر ( K nearest neighbors ) (نقاط البيانات) للتنبؤ بالفئة أو القيمة المستمرة لنقطة البيانات الجديدة ]4[.

**تعلم الخوارزمية:**

التعلم القائم على المثيل (Instance-based learning) : لا نتعلم هنا الأوزان من بيانات التدريب للتنبؤ بالمخرجات (كما هو الحال في الخوارزميات المستندة إلى النموذج) ولكننا نستخدم حالات تدريب كاملة للتنبؤ بمخرجات البيانات غير المرئية. ]4[

التعلم الكسول (Lazy Learning) : لا يتم تعلم النموذج باستخدام بيانات التدريب مسبقًا ويتم تأجيل عملية التعلم إلى وقت يتم فيه طلب التنبؤ في المثيل الجديد.

غير البارامترى (Non-Parametric) : فيKNN ، لا يوجد شكل محدد مسبقًا لوظيفة التعيين.

#### 2-3-2 **خوارزمية SVM**

 هي احدى خوارزميات التعلم المراقب Learning Supervised والتي يمكن استخدامها في مسائل التصنيف Classification واالنحدار Regression وعادة تستخدم في مسائل التصنيف لفعاليتها ولحصولها على دقة ممتازة في اغلب البيانات المستعملة . وهي على نوعين التصنيف الثنائي Classification Binary حيث تقوم بالتصنيف لمجموعتين فقط , و Classification class-Multi حيث تقوم بالتصنيف ألكثر من مجموعة .]5[

#### **تعلم الخوارزمية:**

الفكرة الرئيسية لعمل خوارزمية SVM هي ايجاد افضل مستوى فاصل separating a hyperplane الذي يفصل بين المجاميع classes وذلك عن طريق المحاولة لجعل الحاشية marginاكبر ما يمكن. و الحاشية margin هي المسافة بين بيانات التدريب وبين المستوى الفاصل التي تعتبر محور عملية التدريب في خوارزمية SVM.[5]

#### 3-3-2 **خوارزمية 45DT**

 ان خوارزمية شجرة القرار هي نموذج استكشافي يظهر على شكل شجرة , كما يعتبر اسمها , وبشكل دقيق يمثل كل فرع من فروع الشجرة سؤاال تصنيفيا, وتمثل اوراق الشجرة اجزاء من قاعدة البيانات تنتمي للتصنيفات التي تم بنائها. ويكثر استخدام شجار القرار في الذكاء الصناعي , نظرا لما توفره من مزايا متعددة في هذا المجال.]6[

**تعلم الخوارزمية :**

تعتبر من خوارزميات التصنيف والتنبؤ فهي تقسم البيانات في كل فرع بدون انقاص اي منها , اي ان عدد السجلات الكلي في الفرع الام يساوي مجموع السجلات في الفروع المنبثقة منه.[6]

#### 4-3-2 **خوارزمية NB**

 Bayes Never هي طريقة تعلم آلي تعتمد على االحتماالت تم اختراعها من قبل العالم توماس بيز . تستخدم لعمل تصنيف للبيانات مثال تصنيف البريد االلكتروني الوارد الى مرغوب وغير مرغوب او تصنيف المشاعر للمستخدمين في وسائل التواصل االجتماعي عن منتج معين او التنبؤ بالطقس.]7[

**تعلم الخوارزمية :** نموذج بايز للتصنيف يتميز بسهولة البناء والتطوير والقدرة على معالجة البيانات الكبيرة ويتفوق في ذلك على عدد من الخوارزميات المتعقدة والمتقدمة. بحيث يتم تدريب النموذج بالبيانات وخصائصها المتاحة في قواعد البيانات ومن ثم يقوم النموذج بتحديد نوع السجلات الجديدة وتصنيفها بالاعتماد على البيانات والإحصاءات المتوفرة سابقاً لديه. هناك عدة أساليب متفرعة من هذه الطريقة وتستخدم في كثير من أنظمة على سبيل المثال في التعرف على الرسائل المؤذية Spam .[7]

#### 5-3-2 **خوارزمية RF**

الغابة العشوائية خوارزمية التعلم اآللي الشائعة تنتمي إلى تقنية التعلم باإلشراف. يمكن استخدامها لكل من مسائل التصنيف واالنحدار في .ML تعتمد على مفهوم التعلم الجماعي، وهي عملية الجمع بين عدة مصنفات لحل مشكلة معقدة وتحسين أداء النموذج.]8[

**تعلم الخوارزمية:**

تعمل الغابة العشوائية على مرحلتين: األولى هي إنشاء الغابة العشوائية من خالل الجمع بين N شجرة قرار، والثاني هو عمل تنبؤات لكل شجرة تم إنشاؤها في المرحلة االولى.]8[

## **MLP Classifier خوارزمية** 6-3-2

الشبكة العصبية ذو المستقبالت متعددة الطبقات )شبكة MLP ( هي نوع من الشبكات العصبية التي تستخدم على نطاق واسع في التعلم الألي و الذكاء الاصطناعي .إنها شبكة عصبية متجهة إلى الأمام ، مما يعني أن المعلومات تتدفق في اتجاه واحد من طبقة اإلدخال إلى طبقة اإلخراج .تتكون بنية ال MLPمن ثالث طبقات أو أكثر: طبقة اإلدخال layer Input ، طبقة مخفية واحدة أو أكثر layer Hidden ، و طبقة اإلخراج .layer Output نقوم بتغذية طبقة اإلدخال ببيانات اإلدخال الخاصة بنا ونحصل على النتائج من طبقة اإلخراج. يمكننا زيادة عدد الطبقة المخفية بقدر ما نشاء، لجعل النموذج أكثر دقة و تعقيدا وفقًا للمهمة التي نريد إنجازها.[9]

**تعلم الخوارزمية :**

هناك ثلاث خطوات أساسية يجب اتباعها عن تدريب النموذج.[9]

-1 التمرير االمامي:

في هذه الخطوة من تدريب النموذج ، نقوم بتمرير المدخالت إلى النموذج وضربهن باألوزان و إضافة قيمة التحيز في كل طبقة و الحصول على المخرجات التي تم حسابها للنموذج.

-2 حساب قيمة دالة الفقد:

بمقارنة المخرجات التي تم تخمينها مع البيانات المتوقع الحصول عليها، نحسب الفقد أو نسبة الخطأ التي يتعين علينا إعادة نشرها )باستخدام خوارزمية االنتشار العكسي .(Backpropagation هناك العديد من دوال الفقد التي يمكن استخدامها بنا ًء على المخرجات المتطلبة حسابها.

-3 االنتشار الخلفي:

بعد حساب الفقد، نقوم بإعادة نشر الفقد وتحديث أوزان النموذج باستخدام التدرج االشتقاقي .و تعتبر هذه هي الخطوة الرئيسية في تدريب النموذج حيث يتم في هذه الخطوة ضبط الأوزان وفقًا لتدفق التدرج في هذا االتجاه.

بمجرد تدريب شبكة MLP ، يمكن استخدامها لعمل تنبؤات بشأن البيانات الجديدة .يتم تمرير بيانات اإلدخال عبر الشبكة ، ويتم إنشاء اإلخراج بواسطة طبقة اإلخراج .يمكن استخدام شبكة MLP لمجموعة واسعة من المهام ، بما في ذلك التصنيف و االنحدار و التنبؤ.

**4-2 المكتبات -: Scikit-Learn** 1-4-2

يمكن القول إن Learn-Scikit هي أهم مكتبة في Python للتعلم اآللي. بعد تنظيف البيانات ومعالجتها باستخدام Pandas أو NumPy . يتم استخدام Learn-Scikit لبناء نماذج التعلم األلي حيث تحتوي على الكثير من الأدوات المستخدمة في النمذجة والتحليل التنبئي .

يمكنك استخدام Learn-Scikit لبناء عدة أنواع من نماذج التعلم اآللي ، الخاضعة لإلشراف وغير الخاضعة لإلشراف ، والتحقق من صحة النماذج . وأهمية ميزة السلوك والكثير من االستخدامات  $[10]$ الأخرى . $[10]$ 

#### **NumPy** 2-4-2

NumPy هي مكتبة للغة برمجة Python , تضيف دع ًما للمصفوفات والمصفوفات الكبيرة متعددة األبعاد، جنبا إلى جنب مع مجموعة كبيرة من الوظائف الرياضية عالية المستوى للعمل على هذه المصفوفات.

يستخدم Numpy بشكل أساسي لدعمه لمصفوفات األبعاد . هذه المصفوفات متعددة األبعاد أقوى 50 مرة مقارنة بقوائم بايثون . مما يجعل NumPy المفضل لعلماء البيانات.

يتم استخدام Numpy أيضًا بو اسطة مكتبات أخرى مثل TensorFlow لحسابها الداخلي على الموترات، يوفر Numpy أيضًا وظائف سريعة مجمعة مسبقا للإجراءات العددية، والتي قد يكون من الصعب حلها يدويا، لتحقيق كفاءة أفضل ، يستخدم NumPy حسابات مصفوفة ، لذلك يصبح العمل مع فئات متعددة أمرا سهال.]11[

#### **Scikit-image** 3-4-2

هي مكتبة معالجة صور مفتوحة المصدر للغة برمجة بايثون. وهو يتضمن خوارزميات للتجزئة والتحوالت الهندسية ومعالجة مساحة اللون والتحليل والتصفية والتشكل واكتشاف الميزات والمزيد. تم تصميمه للتعامل مع مكتبات Python العددية والعلمية NumPy و SciPy.[12]

**الفصل الثالث الجانب العملي** 

العمل الخاص بنا في هذا في هذا المشروع ينقسم الى المراحل التالية :

#### **:data collection -1**

في هذه البحث ، تم انشاء واحدة من مجموعة البيانات الكتشاف -19COVID ، باستخدام كل من صور الأشعة. ترد مقدمة موجزة عن مجموعة البيانات في الجدول 1. يمكننا أن نرى أن مجموعة البيانات تحتوي على 128 صورة -19COVID. هناك 125 صورة طبيعية و 39 صورة ذات الرئة )الفيروسية والبكتيرية(. لذلك ، يبلغ إجمالي الصور في مجموعة بيانات R-COVID 292 صورة .

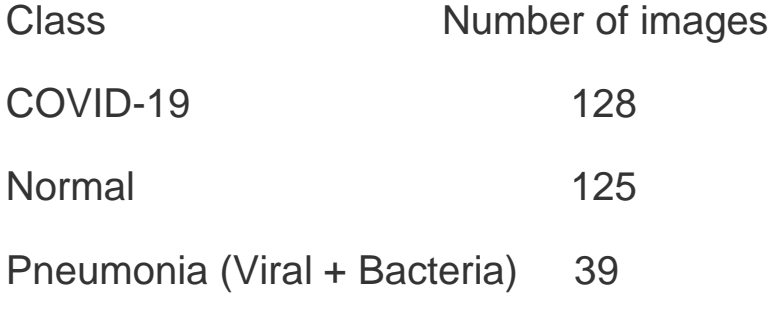

**يتم استدعائها في النظام حسب الكود التالي** 

 $path = "data/*.jpg"$ 

#### **:feature extraction -2**

من مجموعة بيانات R-COVID سوف يتم استخالص مجموعه من الصفات حسب الطريقة المستخدمة HOG التي **يتم استدعائها في النظام حسب الكود التالي :**

 $X, Y = im)$ .  $img(path)$ .  $feature\_extraction_MOG()$ 

#### :**Histogram of Oriented Gradient (HOG**) 1-2

هو واصف ميزة يستخدم في معالجة الصور ، بشكل أساسي الكتشاف الكائنات. واصف ميزة هو تمثيل لصورة أو تصحيح صورة يبسط الصورة عن طريق استخراج معلومات مفيدة منها.

المبدأ الكامن وراء الرسم البياني لواصف التدرجات الموجهة هو أنه يمكن وصف مظهر وشكل الكائن المحلي داخل صورة من خالل توزيع تدرجات الكثافة أو اتجاهات الحافة. تعتبر مشتقات x و y للصورة (التدرجات) مفيدة لأن حجم التدرجات كبير حول الحواف والزوايا بسبب التغيير المفاجئ في الكثافة ونعلم أن الحواف والزوايا تحتوي على **معلومات أكثر بكثير حول شكل الكائن أكثر من المناطق المسطحة. لذلك ، يتم استخدام الرسوم البيانية التجاهات التدرجات كميزات في هذا الواصف.**

**2-2 كيف يعمل الرسم البياني للتدرجات(HOG(**

- **pre-processing -1**
- **Computing Gradient -2**

**-3 حساب الرسم البياني للتدرجات في 8 × 8 خاليا**

**Block Normalization -4**

#### **create HOG description vectors -5**

#### **classification -6**

**-7 النتائج** 

# **كود العمل في المشروع :**

```
def feature extraction HOG(self, cellx=64,celly=64):
     data_class=[]
     data=[]
     for filename in glob.glob(self.path): # assuming gif
        im = Image.open(filename)
        size = 700, 800 im_resized = im.resize(size, Image.ANTIALIAS)
         rgb_im = im_resized.convert('RGB')
         if "normal" in filename:
            data class.extend([1])
         else:
            data class.extend([0])
        fd, hog image = hog(rgb im, orientations = 9,
pixels per cell = (cells, celly),
                             cells per block = (2, 2),
visualize = True, multichannel = True)
        if len(data) == 0:
             data=fd
         else:
            data = np.vstack([data,fd]) return data,data_class
```
#### **: training and testing -3**

**تم تدريب البيانات حسب خوارزميات التعلم االلي:**

1-3 **خوارزمية KNN :** كود التدريب حسب هذه الخوارزمية

```
def KNN(self,nneighbors=3):
     warnings.filterwarnings ( 'ignore' )
     knn = neighbors.KNeighborsClassifier ( 
n neighbors=nneighbors )
     knn.fit ( self.traindata, self.traincalss )
    start = time.time()pred knn = knn.predict ( self.testdata )
    end = time.time ()
    retime = (end - start) / len ( self. testclass) print("The time of KNN is:", retime)
     return 
[suppervise ev_matrix(pred_knn,self.testclass).evaluation
(), retime, knn.classes, len ( self.testdata[ 0 ] )]
```
2-3 **خوارزمية SVM**: كود التدريب حسب هذه الخوارزمية

```
def SVM(self):
    warnings.filterwarnings ( 'ignore' )
    clf = sym.SVC (gamma="_1" clf.fit (self.traindata, self.traincalss )
    start = time.time()pred_svm=clf.predict(self.testdata)
    end = time.time ()
     retime= (end - start) / len ( self.testdata )
     print("The time of SVM is:", retime)
```
#### return

[suppervise\_ev\_matrix(pred\_svm,self.testclass).evaluation (),retime,clf.classes\_,len ( self.testdata[ 0 ] )]

#### 3-3 **خوارزمية 45DT** : كود التدريب حسب هذه الخوارزمية

```
def DT45(self):
    warnings.filterwarnings ( 'ignore' )
     Dtree = DecisionTreeClassifier ()
    Dtree.fit(self.traindata,self.traincalss)
    start = time.time() pred_Dtree=Dtree.predict(self.testdata)
    end = time.time ()
     retime = (end - start) / len ( self.testdata )
    print("The time of DT45 is:", retime)
```
#### return

```
[suppervise ev matrix(pred Dtree, self.testclass).evaluati
on(), retime, Dtree.classes, len ( self.testdata[ 0 ] )]
```

```
4-3 خوارزمية NB : كود التدريب حسب هذه الخوارزمية
def NB(self):
     warnings.filterwarnings ( 'ignore' )
    NaivB = GaussianNB() NaivB.fit(self.traindata,self.traincalss)
    start = time.time() pred_NaivB = NaivB.predict ( self.testdata )
    end = time.time ()
    retime = (end - start) / len ( self. testdata) print("The time of NB is:", retime)
     return 
[suppervise_ev_matrix(pred_NaivB,self.testclass).evaluati
on(), retime, NaivB.classes, len ( self.testdata[0])]
                     5-3 خوارزمية RF : كود التدريب حسب هذه الخوارزمية
def RF(self):
    warnings.filterwarnings ( 'ignore' )
     RFC = RandomForestClassifier ( 
max features="sqrt",bootstrap=False,random state=0 )
     RFC.fit ( self.traindata, self.traincalss )
    start = time.time ()pred RF = RFC.predict ( self.testdata )
    end = time.time ()
    retime = (end - start) / len ( self. testclass) print("The time of RF is:", retime)
     return 
[suppervise_ev_matrix(pred_RF,self.testclass).evaluation(
), retime, RFC.classes, len ( self.testdata[ 0 ] )]
```

```
6-3 خوارزمية Classifier MLP : كود التدريب حسب هذه الخوارزمية
```

```
def MLPClassifier(self):
    pre = MLPClassifier()
     pre.fit(self.traindata,self.traincalss)
    start = time.time() pred_final=pre.predict(self.testdata)
    end = time.time ()
    retime = (end - start) / len ( self.testdata) print("The time of MLPClassifier is:", retime)
```
#### return

[suppervise\_ev\_matrix(pred\_final,self.testclass).evaluati on(), retime, pre.classes, len ( self.testdata[0])]

#### **-4 مقاييس االداء** :

يتم تقييم أداء النموذج بنا ًء على Time , و Accuracy، و Precision ، و Recall ، وscor1f .Confusion Matrix و ،

**كود العمل في البرنامج :** 

```
class suppervise ev matrix:
   def int_{\text{self}}, predict=None, test=None):
        self.predict=predict
        self.test=test
def evaluation(self):
    Accuracy = metrics.accuracy score ( self.test,
self.predict ) * 100
    Precision = metrics.precision score ( self.test,
self.predict, average='macro' ) * 100
    Recall = metrics.read1 score ( self.test,self.predict, average='macro' ) * 100
    flscor = 2 * (Precision * Recall) / (Precision +
Recall)
     Confusion_Matrix = metrics.confusion_matrix ( 
self.test, self.predict )
     print('Accuracy=', Accuracy,' \nPrecision', 
Precision,
           '\nRecall', Recall, '\nf1scor', f1scor,
'\nConfusion_Matrix',Confusion_Matrix )
     return Accuracy, Precision, Recall, f1scor, 
Confusion_Matrix
```
**الفصل الرابع النتائج واالعمال المستقبلية** 

## **مقدمة -:**

في هذا الفصل يتم توضيح النتائج التي تم الحصول عليها من عملية التدريب لكل خوارزمية بنا ًء على مقايس االداء المستخدمة ) Time , Accuracy، Precision ، ).Confusion Matrix ، f1scor ، Recall

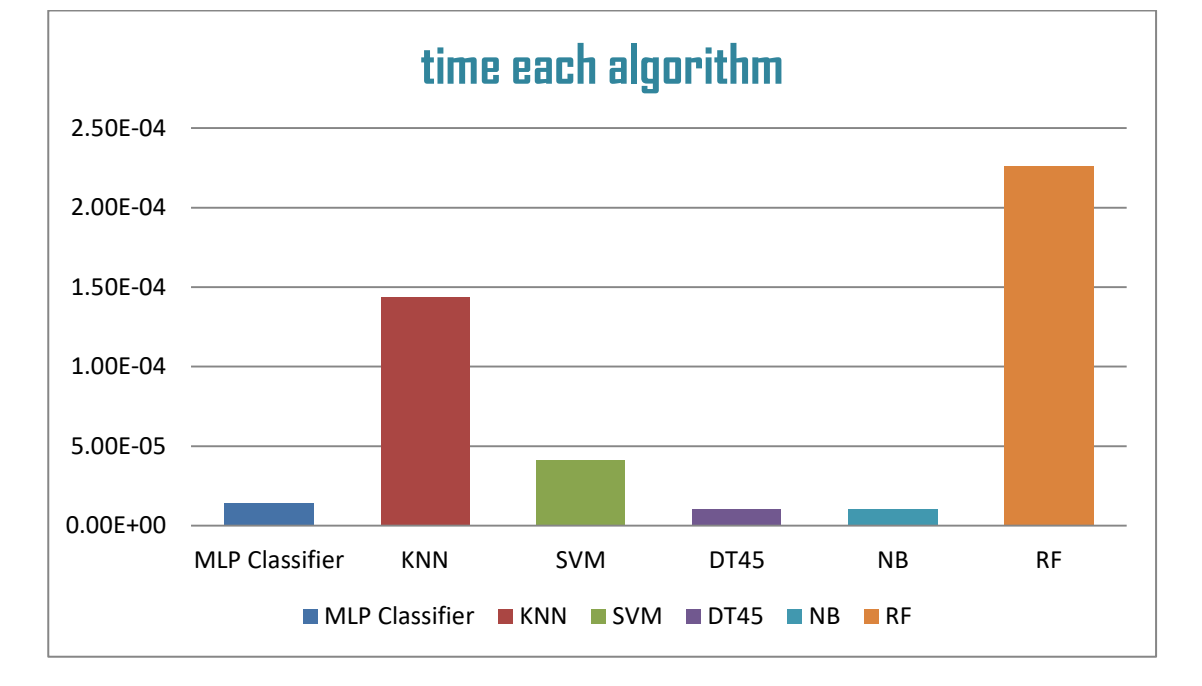

1-4 ناتج مقياس االداء )time )لكل خوارزمية:

خوارزمية NB و 45DT استغرقت القليل من الوقت إلظهار النتائج بالنسبة للخوارزميات االخرى .

عكس خوارزمية RF استغرقت الوقت االكبر إلظهار النتائج بالنسبة للخوارزميات االخرى.

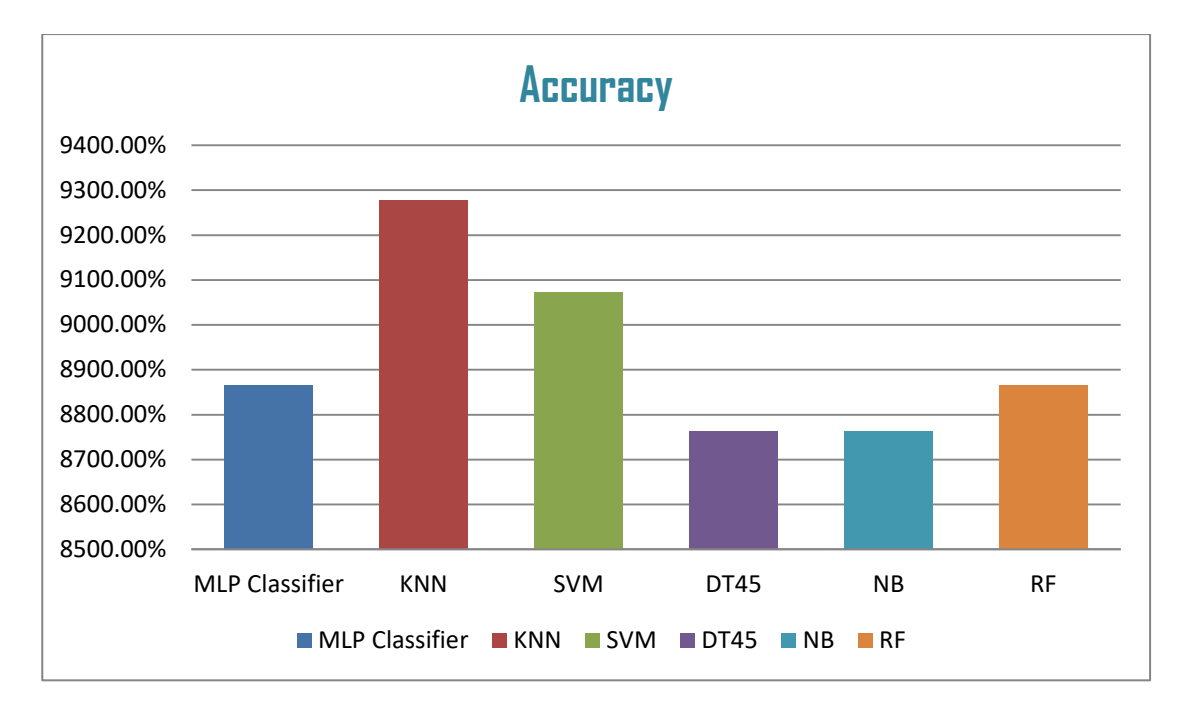

# 2-4 ناتج مقياس االداء )Accuracy )لكل خوارزمية:

خوارزمية KNN االعلى Accuracy في إظهار النتائج بالنسبة للخوارزميات االخرى .

عكس خوارزمية NB و 45DT االقل Accuracy في إظهار النتائج بالنسبة للخوارزميات االخرى.

3-4 ناتج مقياس االداء )Precision )لكل خوارزمية:

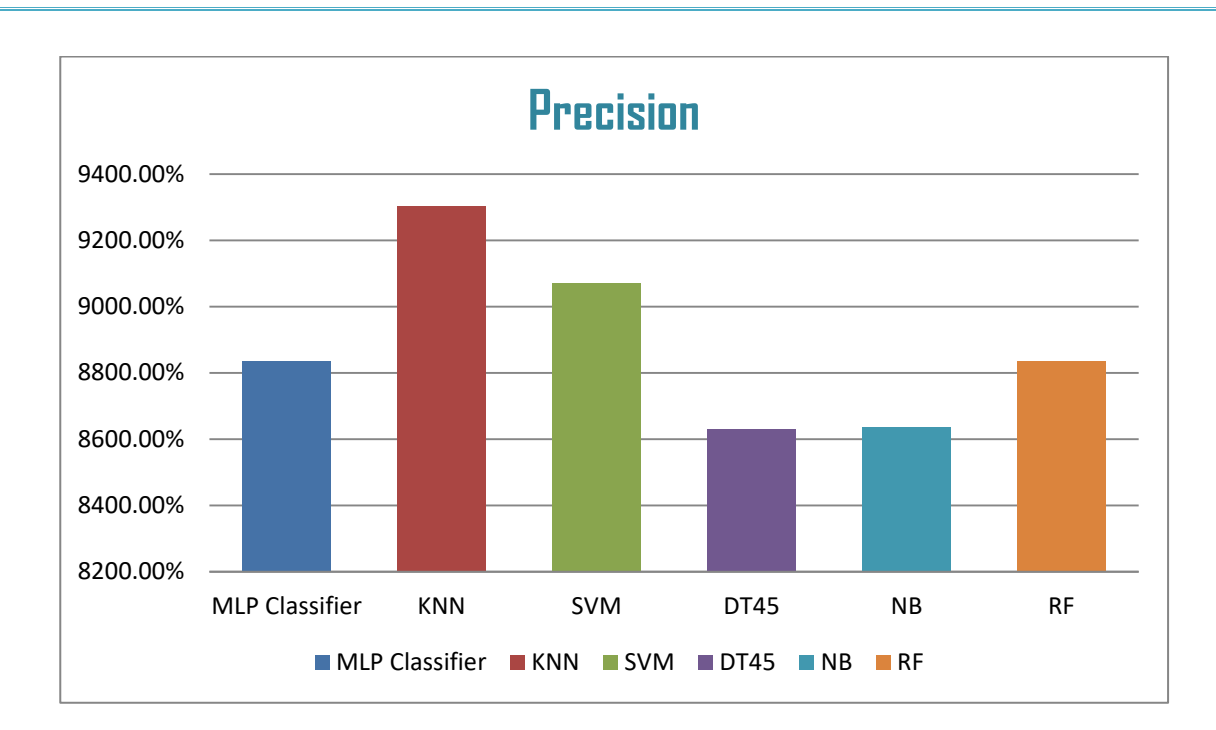

خوارزمية KNN االعلى Precision في إظهار النتائج بالنسبة للخوارزميات االخرى .

عكس خوارزمية NB و 45DT االقل Precision في إظهار النتائج بالنسبة للخوارزميات االخرى.

وتكون قيم Precision مقاربة الى قيم Accuracy

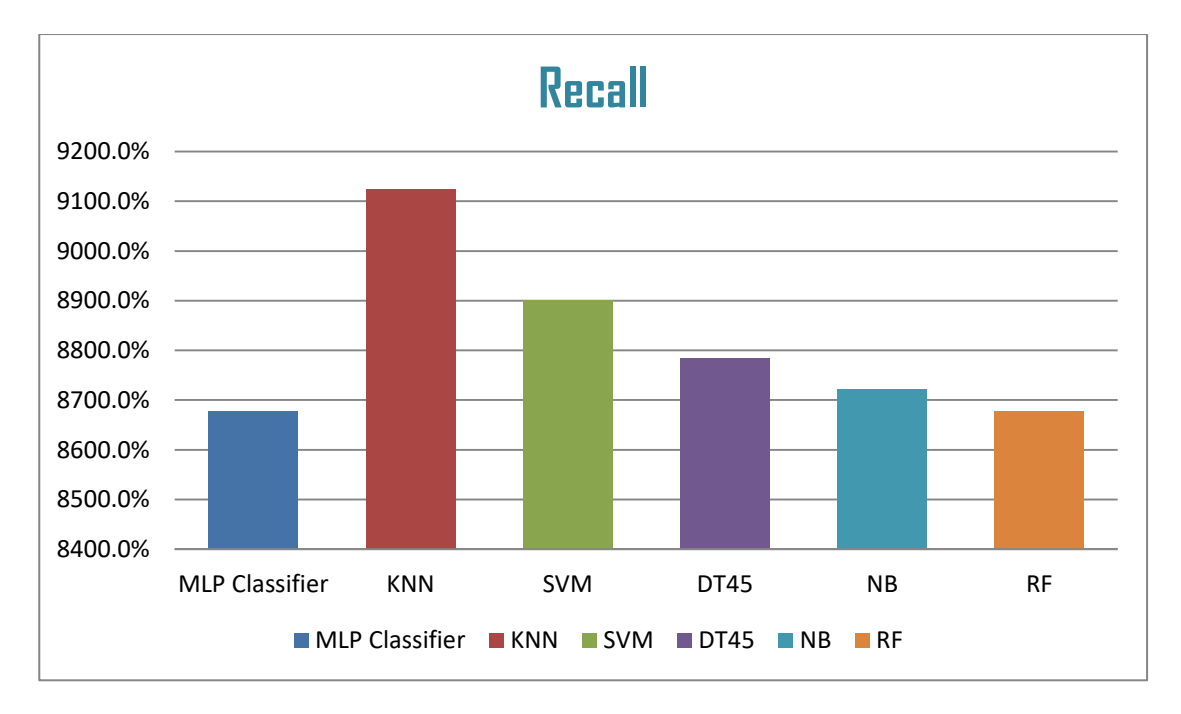

4-4 ناتج مقياس الاداء (Recall) لكل خوارزمية:

خوارزمية KNN االعلى Recall في إظهار النتائج بالنسبة للخوارزميات االخرى . عكس خوارزمية RF و MLPClassifier االقل Recall في إظهار النتائج بالنسبة للخوارزميات االخرى.

5-4 ناتج مقياس الاداء (f1scor) لكل خوارزمية:

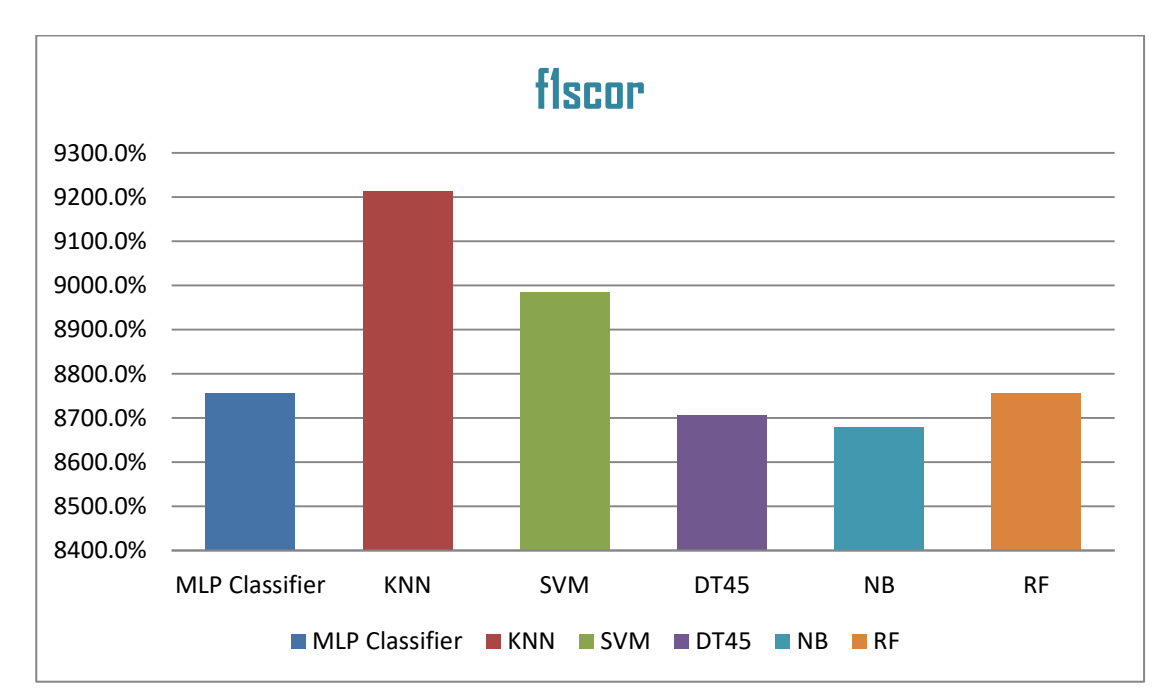

خوارزمية KNN االعلى Precision في إظهار النتائج بالنسبة للخوارزميات االخرى .

عكس خوارزمية NB و 45DT االقل Precision في إظهار النتائج بالنسبة للخوارزميات االخرى.

1-6-4 **نتائج تصنيف البيانات لخوارزمية MLPClassifier**

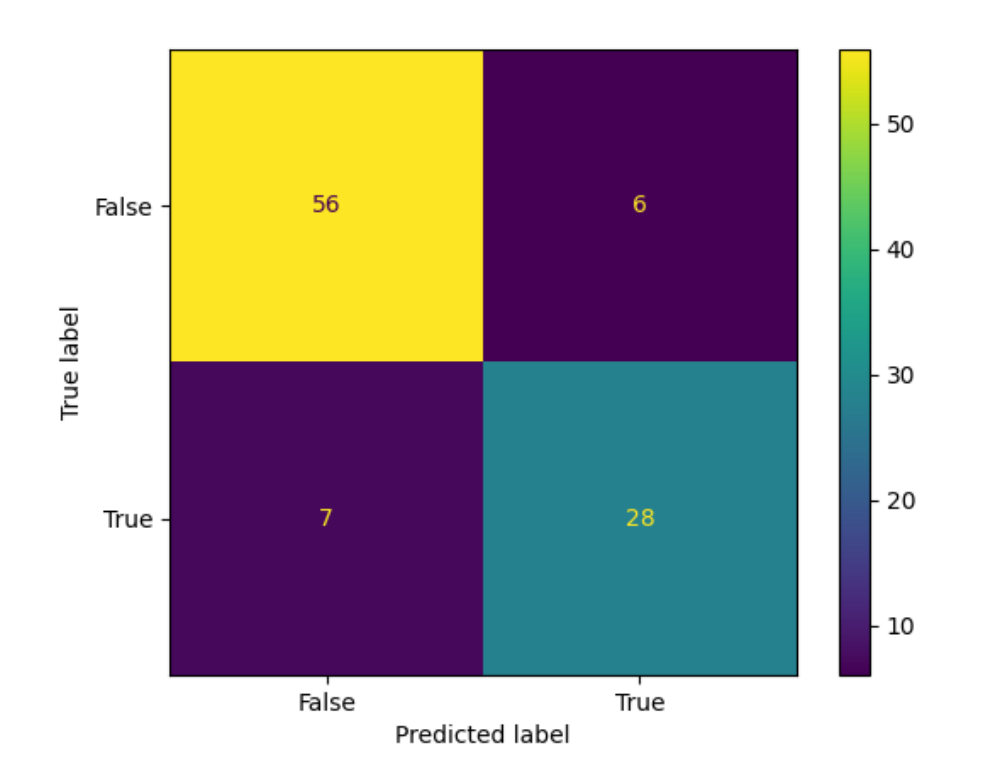

# 2-6-4 **نتائج تصنيف البيانات لخوارزمية KNN**

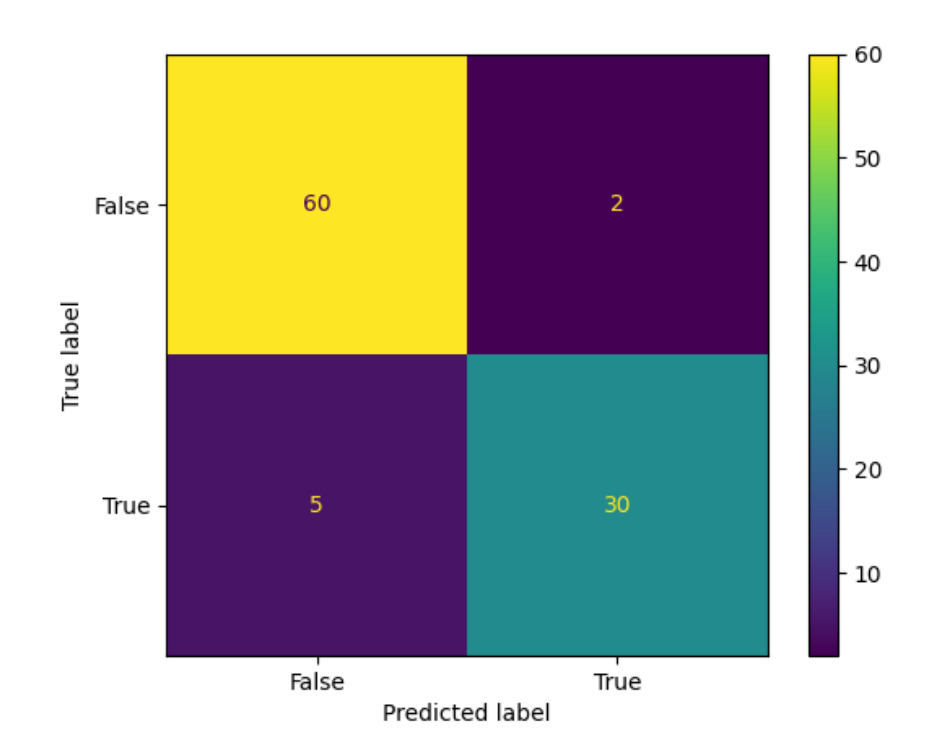

3-6-4 **نتائج تصنيف البيانات لخوارزمية SVM**

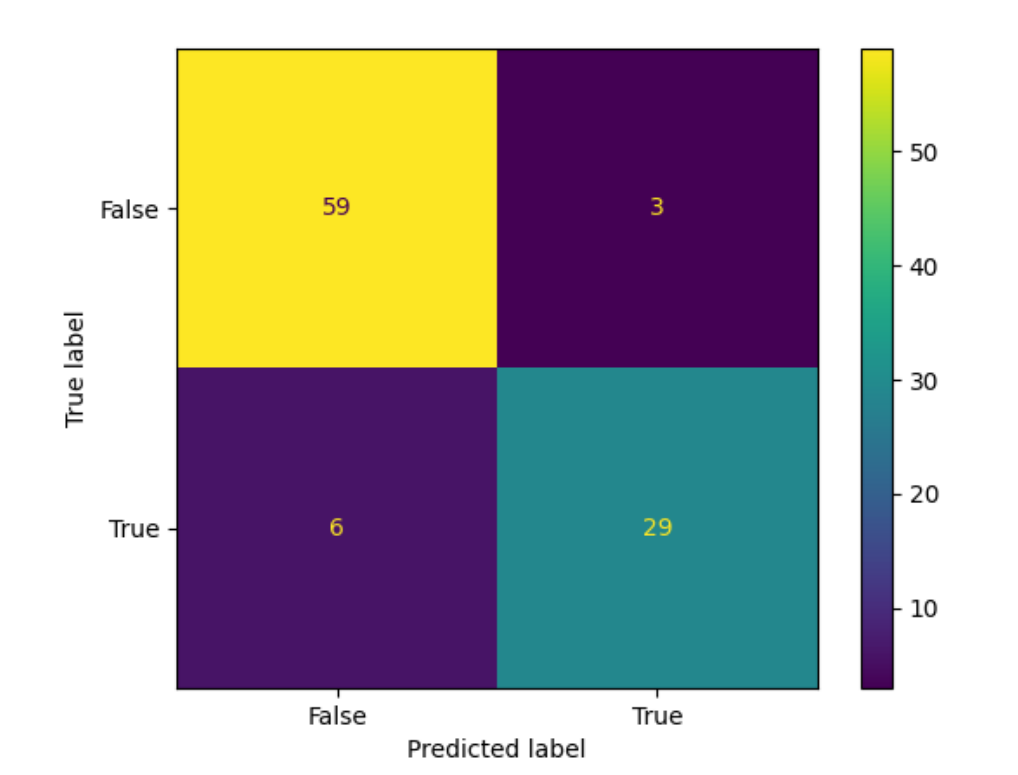

# 4-6-4 **نتائج تصنيف البيانات لخوارزمية 45DT**

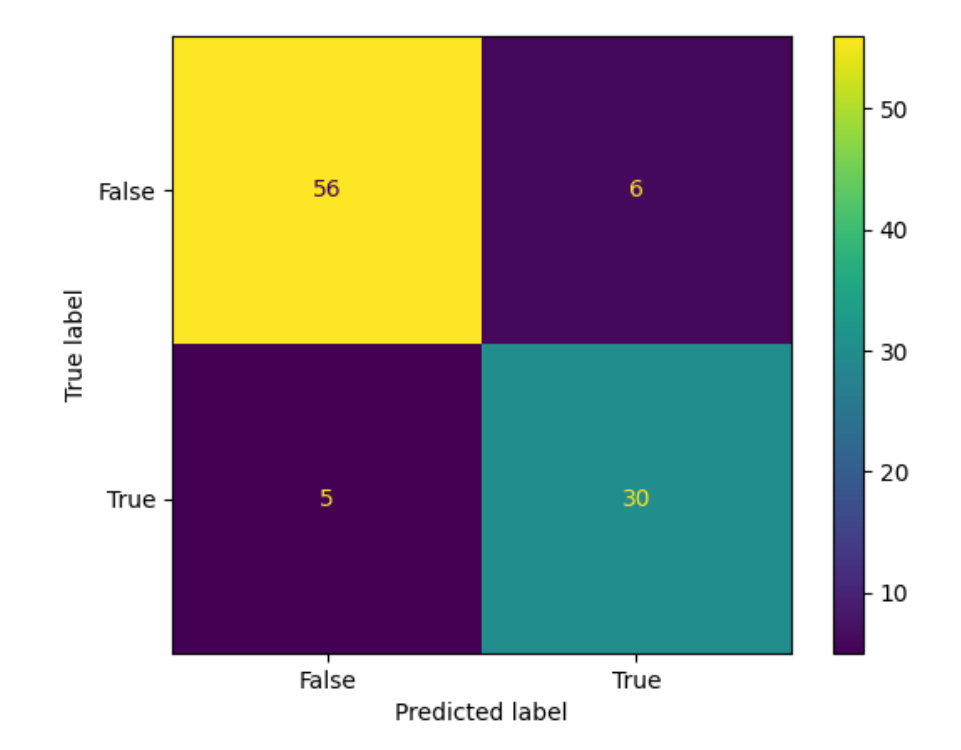

5-6-4 **نتائج تصنيف البيانات لخوارزمية NB**

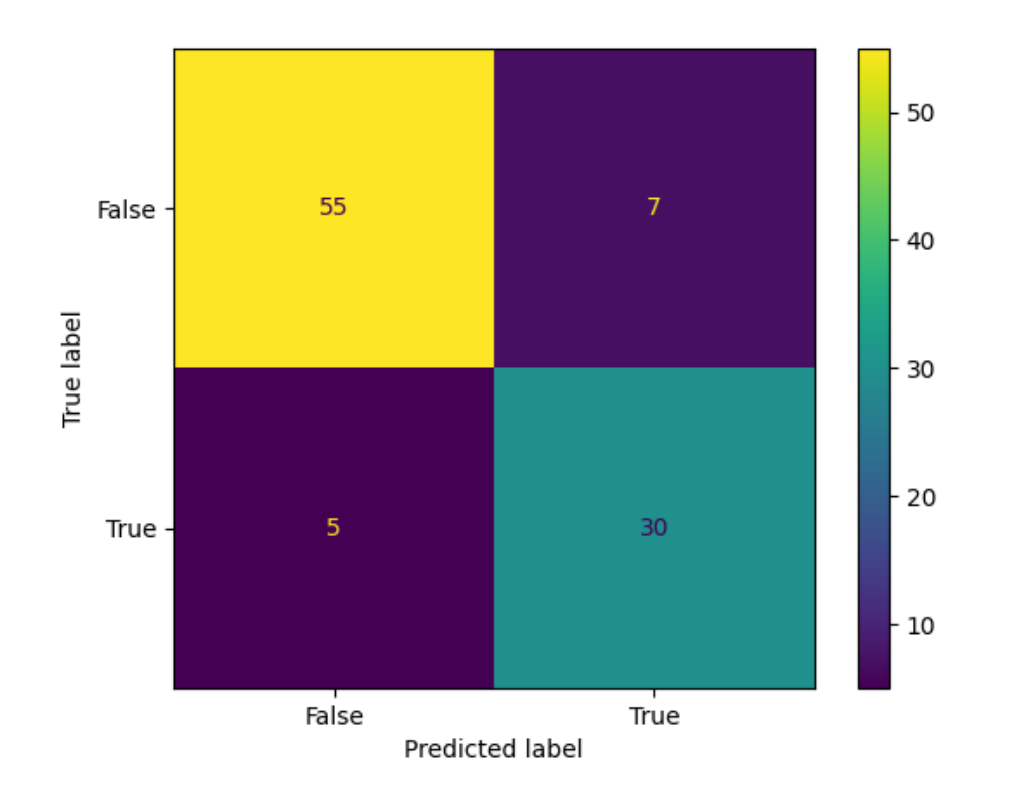

# 6-6-4 **نتائج تصنيف البيانات لخوارزمية RF**

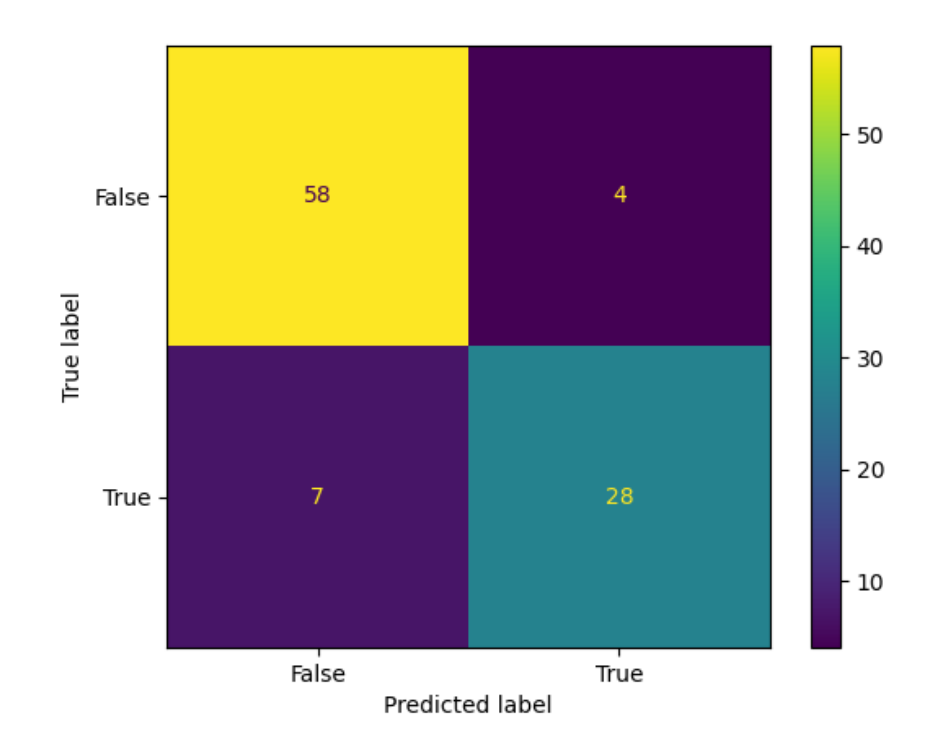

7-4 **االعمال المستقبلية :**

-1 استخدامه للعمل على اشعة سينية ألمراض اخرى. -2 يمكن تطويره ليكون مناسبا الستخدامه في المستشفيات. -3 استخدام خوارزميات اخرى من اجل زيادة دقة وسرعة التشخيص.

**المصادر** 

Python, W. (2021). Python. *Python Releases Wind*, *24*. -1

Vallat, R. (2018). Pingouin: statistics in Python. *J. Open Source Softw.*, *3*(31), -2 1026.

3- الهادي, م & , محمد. (2022). تعلم الألة لتطبيقات المخاطرة العالية .مجلة الجمعية المصرية لنظم المعلومات وتكنولوجيا الحاسبات,(28)28 40-41, .

4- علي عبد الله الحسين, د. نبيل دحدوح & ,عيد العبود. (2021). تقليل عدد نطاقات الصور الطيفية باستخدام خوارزمية تحليل المكونات الرئيسية وتطبيقه في التعرف على الوجوه *سلسلة العلوم الهندسية الميكانيكية و* الكهربائية و المعلوماتية ,(16)*43* .

> 5- مصعب عمر محمد عبد الخالق. (2020 ). *تشخيص مرض سرطان الثدي باستخدام خوارز*م*ية* .( Doctoral dissertation العالمية إفريقيا جامعة *(Support Vector Machine*

-6 زيدان, محمد, عامر & ,صالح. )2022(. بناء نموذج ذكي للتنبؤ باختيار الكلية الجامعية المناسبة باستخدام خوارزمية شجرة القرار . (Decision Tree)

Kusnia, U. (2022). Analisis sentimen review aplikasi berita online pada google play -7 menggunakan metode Algoritma Naive Bayes Classifier dan Support Vector Machines (Doctoral dissertation, Universitas Islam Negeri Maulana Malik Ibrahim). -8 اسامه إبراهيم, صالح الدوه جي & ,سهيل الحمود. )2022(. اكتشاف البيانات الشاذة في تدفقات انترنت الأشياء دراسة استقصائية وتوجهات مستقبلية .مجلة جامعة دمشق للعلوم الهندسية 38 , (4- خاص معلوماتية).

Zanaty, E. A. (2012). Support vector machines (SVMs) versus multilayer -9 perception (MLP) in data classification. Egyptian Informatics Journal, 13(3), 177-183.

Kramer, O., & Kramer, O. (2016). Scikit-learn. Machine learning for evolution -10 .strategies, 45-53

Oliphant, T. E. (2006). A guide to NumPy (Vol. 1, p. 85). USA: Trelgol -11 Publishing.

Van der Walt, S., Schönberger, J. L., Nunez-Iglesias, J., Boulogne, F., Warner, J. -12 D., Yager, N., ... & Yu, T. (2014). scikit-image: image processing in Python. PeerJ, 2, .e453